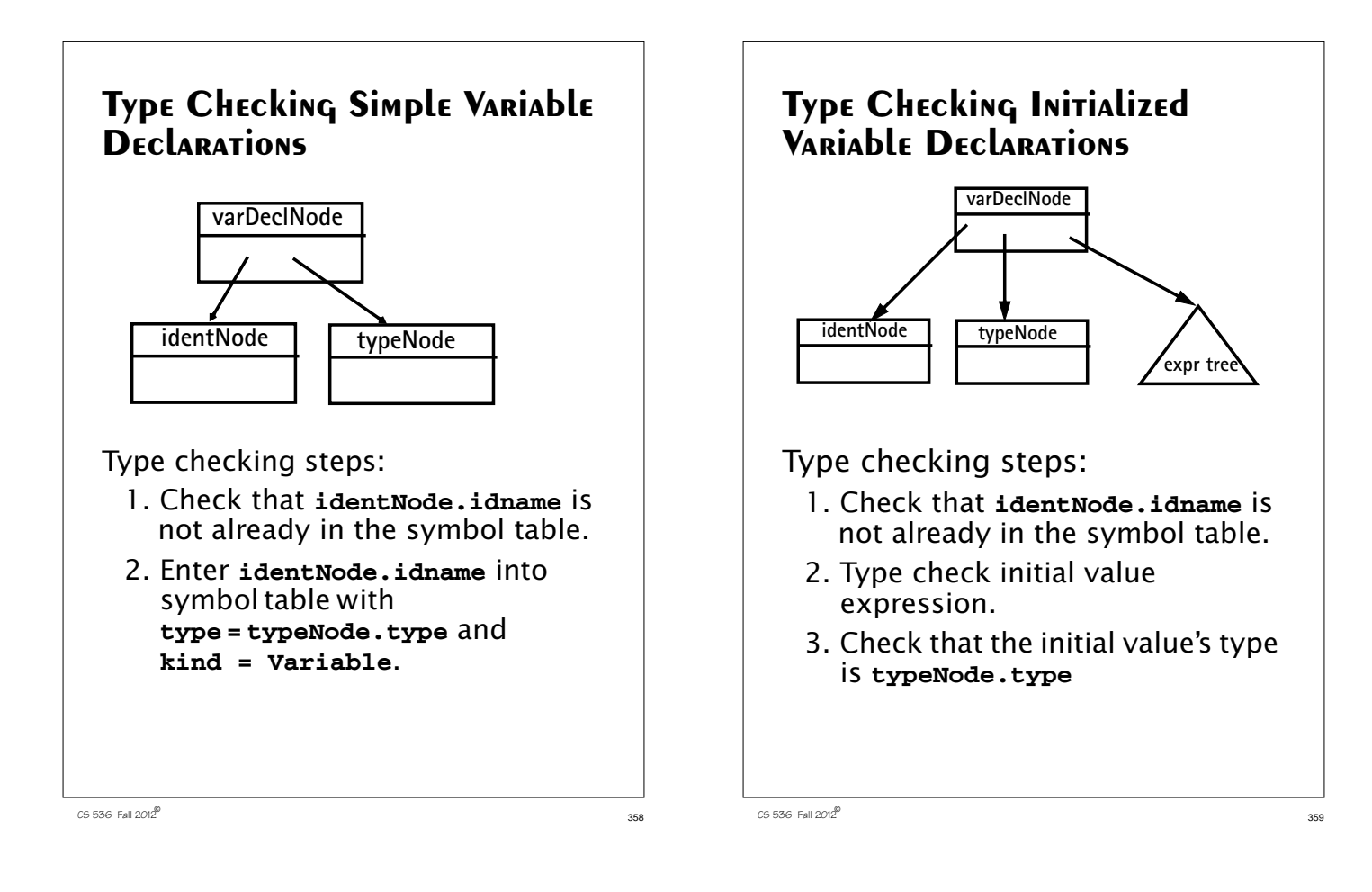

- 4. Check that the initial value's kind is scalar (**Variable**, **Value** or **ScalarParm**).
- 5. Enter **identNode.idname** into symbol table with **type = typeNode.type** and

**kind = Variable**.

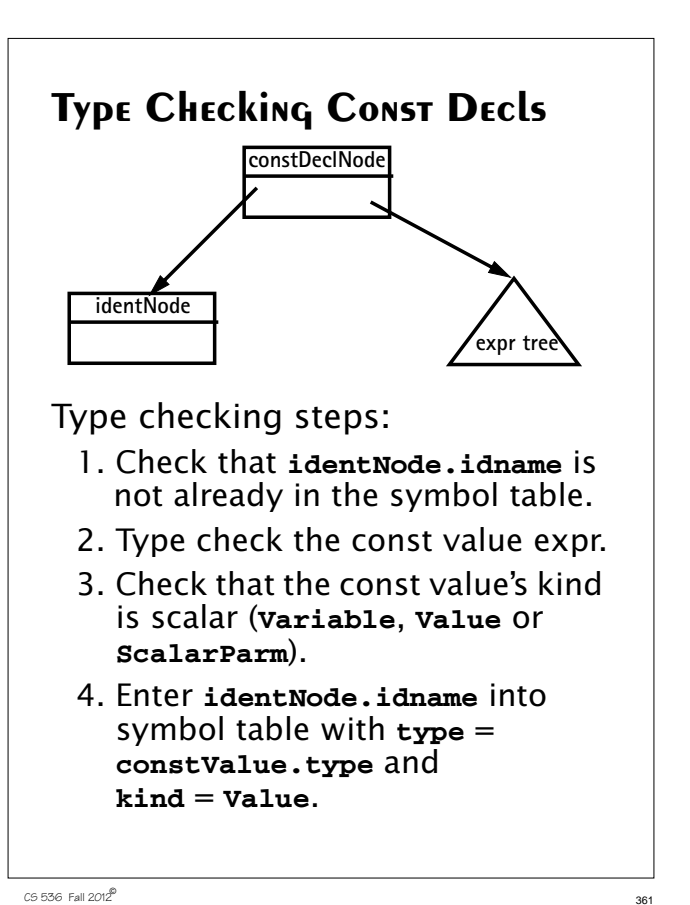

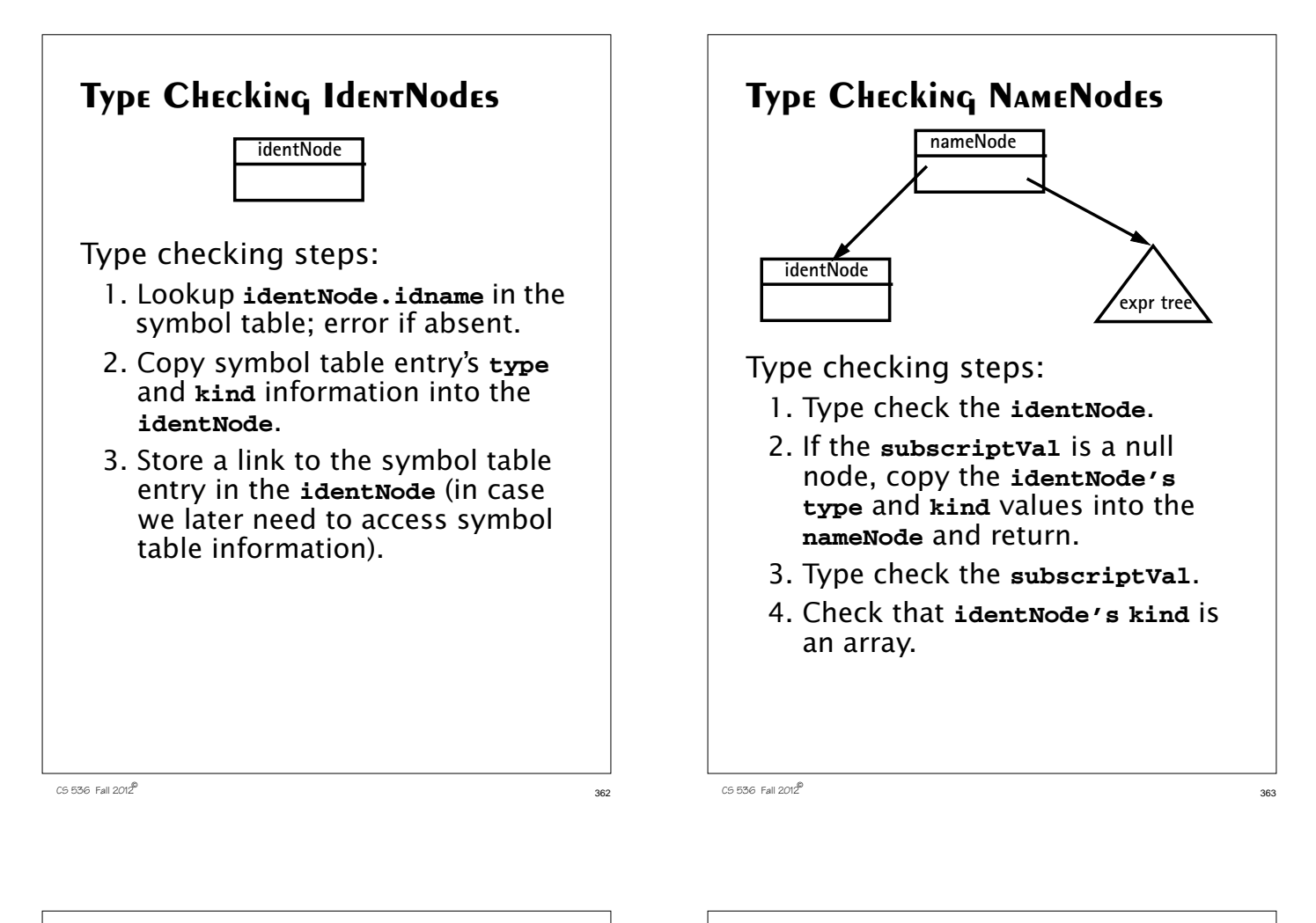

- 5. Check that **subscriptVal's kind** is scalar and **type** is integer or character.
- 6. Set the **nameNode's type** to the **identNode's type** and the **nameNode's kind** to **Variable**.

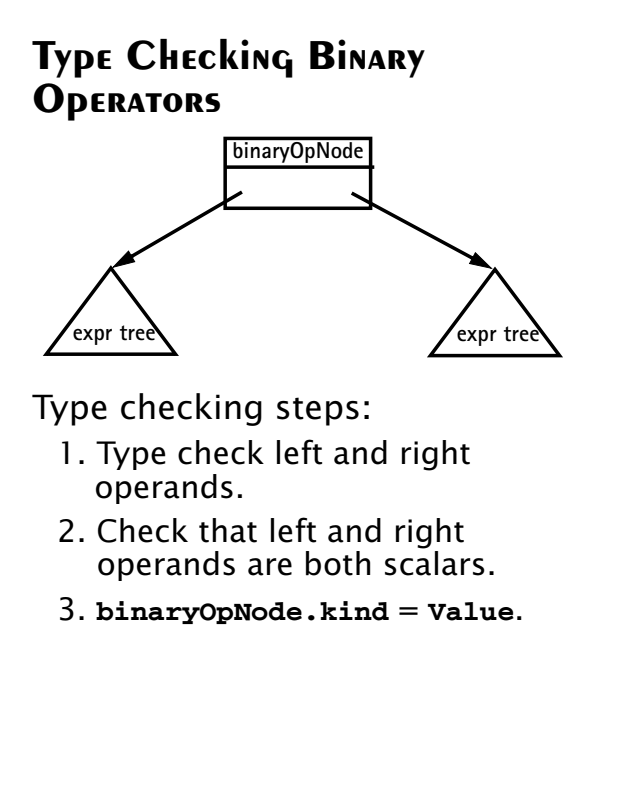

<sup>365</sup> CS 536 Fall 2012©

- 4. If **binaryOpNode.operator** is a plus, minus, star or slash: (a) Check that left and right operands have an arithmetic type (integer or character). (b) **binaryOpNode.type** = **Integer**
- 5. If **binaryOpNode.operator** is an and or is an or: (a) Check that left and right operands have a boolean type. (b) **binaryOpNode.type** = **Boolean**.
- 6. If **binaryOpNode.operator** is a relational operator: (a) Check that both left and right operands have an arithmetic type or both have a boolean type. (b) **binaryOpNode.type** = **Boolean**.

<sup>366</sup> CS 536 Fall 2012©

**Type Checking Assignments** Type checking steps: 1. Type check the **nameNode**. 2. Type check the expression tree. 3. Check that the **nameNode's kind** is assignable (**Variable**, **Array**, **ScalarParm**, or **ArrayParm**). 4. If the **nameNode's kind** is scalar then check the expression tree's **kind** is also scalar and that both have the same type. Then return. **asgNode nameNode expr tree**

- 5. If the **nameNode's** and the expression tree's **kinds** are both arrays and both have the same **type**, check that the arrays have the same length. (Lengths of array parms are checked at runtime). Then return.
- 6. If the **nameNode's kind** is array and its **type** is character and the expression tree's kind is string, check that both have the same length. (Lengths of array parms are checked at run-time). Then return.
- 7. Otherwise, the expression may not be assigned to the **nameNode**.

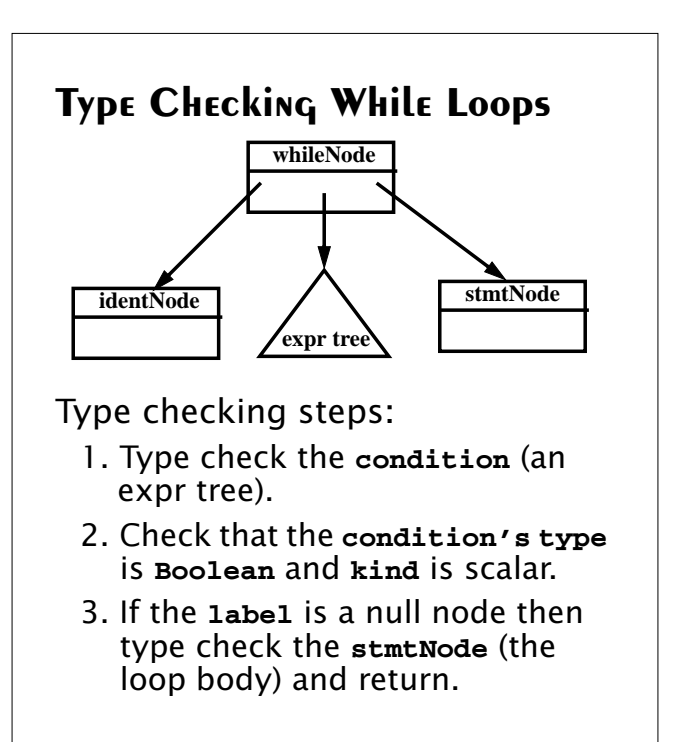

 $367$  CS 536 Fall 2012 $^{\circ}$  367

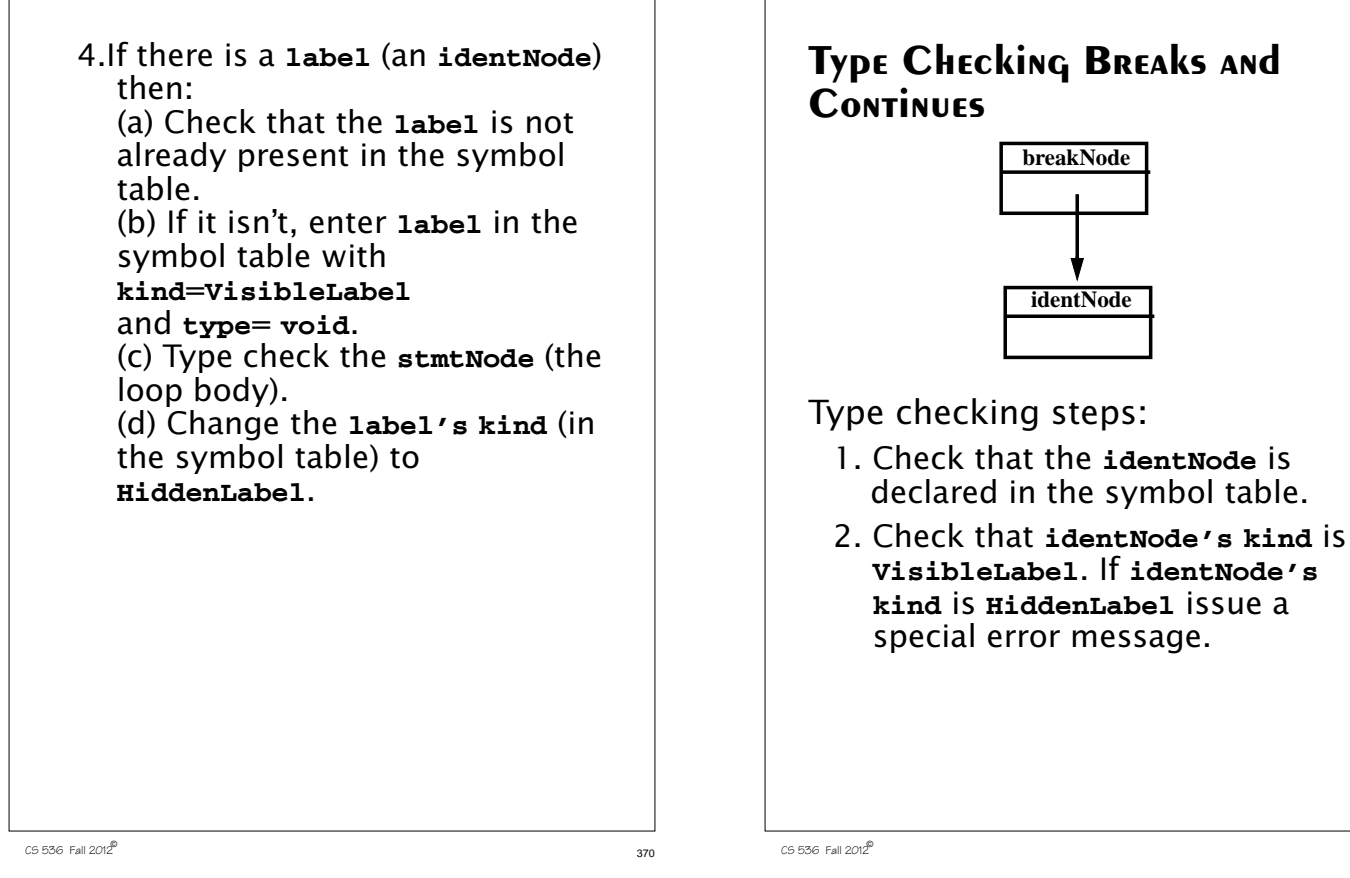

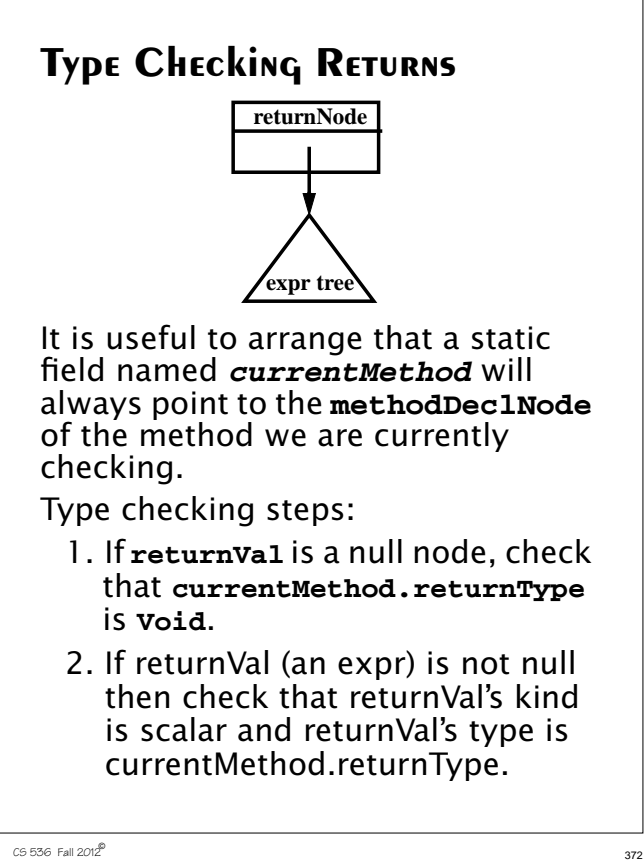

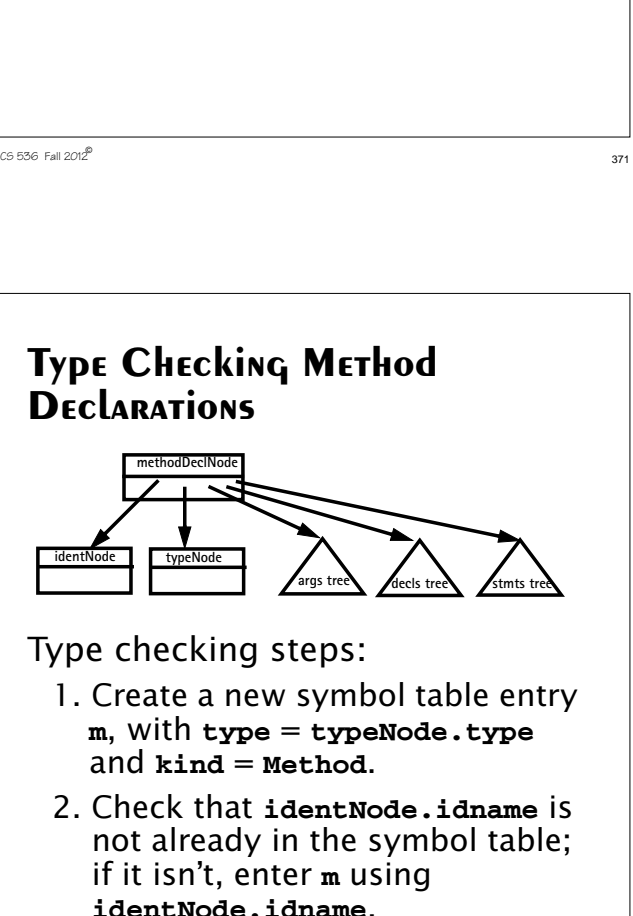

- 3. Create a new scope in the symbol table.
- 4. Set **currentMethod** = this **methodDeclNode**.

 $\frac{373}{2}$  CS 536 Fall 2012<sup>©</sup>

- 5. Type check the **args** subtree.
- 6. Build a list of the symbol table nodes corresponding to the **args** subtree; store it in **m**.
- 7. Type check the **decls** subtree.
- 8. Type check the **stmts** subtree.
- 9. Close the current scope at the top of the symbol table.

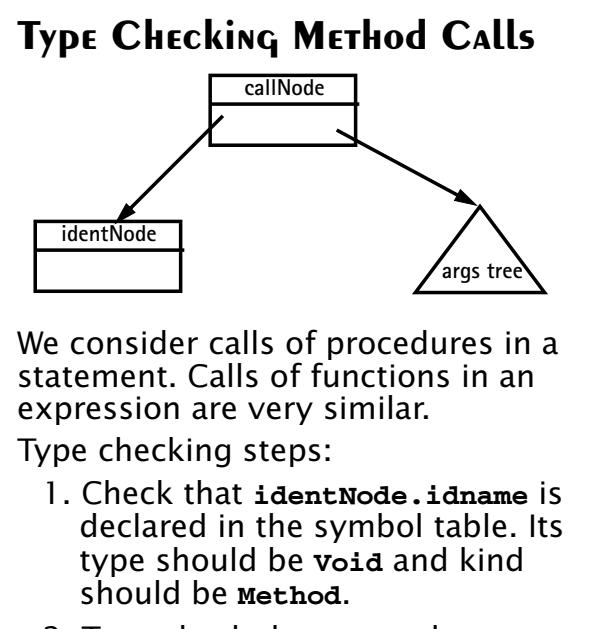

- 2. Type check the **args** subtree.
- 3. Build a list of the expression nodes found in the args subtree.

 $\overline{375}$  CS 536 Fall 2012 $\overline{2}$  375

4. Get the list of parameter symbols declared for the method (stored in the method's symbol table entry).

- 5. Check that the arguments list and the parameter symbols list both have the same length.
- 6. Compare each argument node with its corresponding parameter symbol: (a) Both should have the same type.

(b) A **Variable**, **Value**, or **ScalarParm** kind in an argument node matches a **ScalarParm** parameter. An **Array** or **ArrayParm** kind in an argument node matches an **ArrayParm** parameter.

 $376$  Fall  $2012^{\circledcirc}$  376